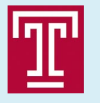

Welcome 1st International Workshop on a 2nd Detector for the Electron-Ion Collider

### Bernd Surrow TEMPLE

UNIVERSITY<sup>®</sup>

1<sup>ST</sup> INTERNATIONAL WORKSHOP ON A 2<sup>ND</sup> DETECTOR FOR THE **ELECTRON-ION COLLIDER** 

**Temple University** Philadelphia, PA May 17-19, 2023

#### **Scientific Topics** > Science Opportunities

- with a 2<sup>nd</sup> Detector
- > Detector Technologies
- > R&D Needs & Perspectives
- > Opportunities for AI/ML
- > International Perspectives and **Community Broadening**

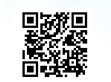

Organized by the EIC User Group,

 $\begin{array}{l} \textbf{Organizing Committee:} \\ \textbf{Kla} \textbf{W} \textbf{S} \textbf{S} \textbf{U} \textbf{N} \textbf{S} \textbf{S} \textbf{U} \textbf{N} \textbf{S} \textbf{S} \textbf{U} \textbf{N} \textbf{S} \textbf{S} \textbf{U} \textbf{N} \textbf{S} \textbf{S} \textbf{U} \textbf{N} \textbf{S} \textbf{S} \textbf{U} \textbf{N} \textbf{S} \textbf{S} \textbf{S} \textbf{U} \textbf{N} \textbf{S} \textbf{S} \textbf{$ 

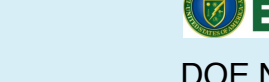

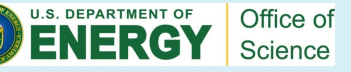

DOE NP contract: DE-SC0013405

1

EIC 2nd Detector Workshop **EXAMPLE 2nd Detector Workshop Surrow Bernd Surrow Refugees to the example University** Philadelphia, PA, May 17, 2023

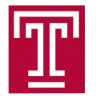

# **Outline**

- Agenda / INDICO  $\Box$
- Breakfast / Coffee  $\Box$

Break / Lunch /

Dinner

- Outside lunch vendors  $\Box$
- Wireless  $\Box$

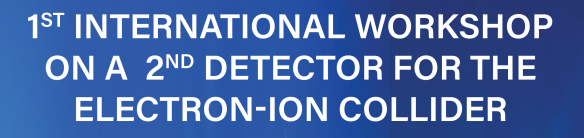

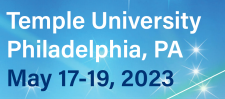

**Scientific Topics** > Science Opportunities with a 2<sup>nd</sup> Detector

- > Detector Technologies
- > R&D Needs & Perspectives
- > Opportunities for AI/ML
- > International Perspectives and **Community Broadening**

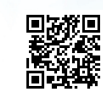

Organized by the EIC User Group, **CFNS, and Temple University** https://indico.bnl.gov/event/18414 Organizing Committee:<br>Klaus Dehmelt (CFNS/SBU)<br>Abhay Deshpande ( (BNL/CFNS/SBU)<br>Renee Fatemi (UKY) Charles Hyde (ODU)<br>Sangbaek Lee (ANL) Simonetta Liuti (UVA)<br>Pawel Nadel-Turonski (CFNS/SBU) Marco Radici (INFN/Pavia)<br>Bjoern Schenke (BNL) Bjoern Schenke (BNL)<br>Ernst Sichtermann (LBNL)<br>Bernd Surrow (Temple)<br>Thomas Ullrich (BNL/Yale)<br>Anselm Vossen (Duke/JLab)

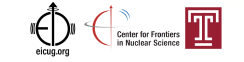

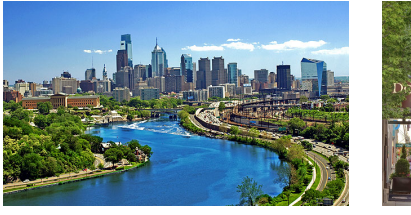

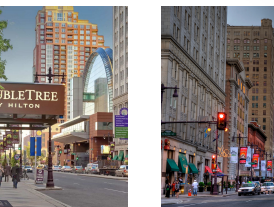

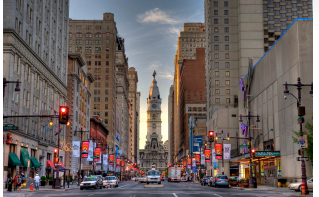

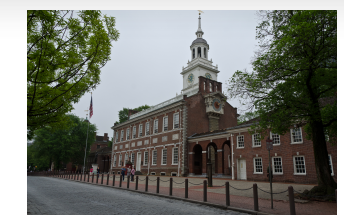

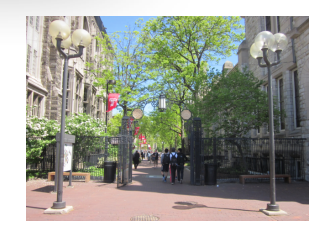

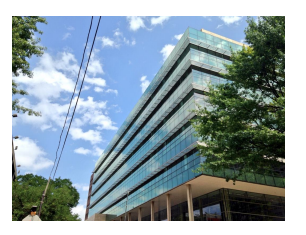

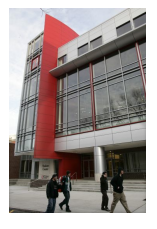

EIC 2nd Detector Workshop Bernd Surrow Bernd Surrow Bernd Surrow Bernd Surrow Bernd Surrow Philadelphia, PA, May 17, 2023

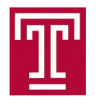

## Agenda / INDICO

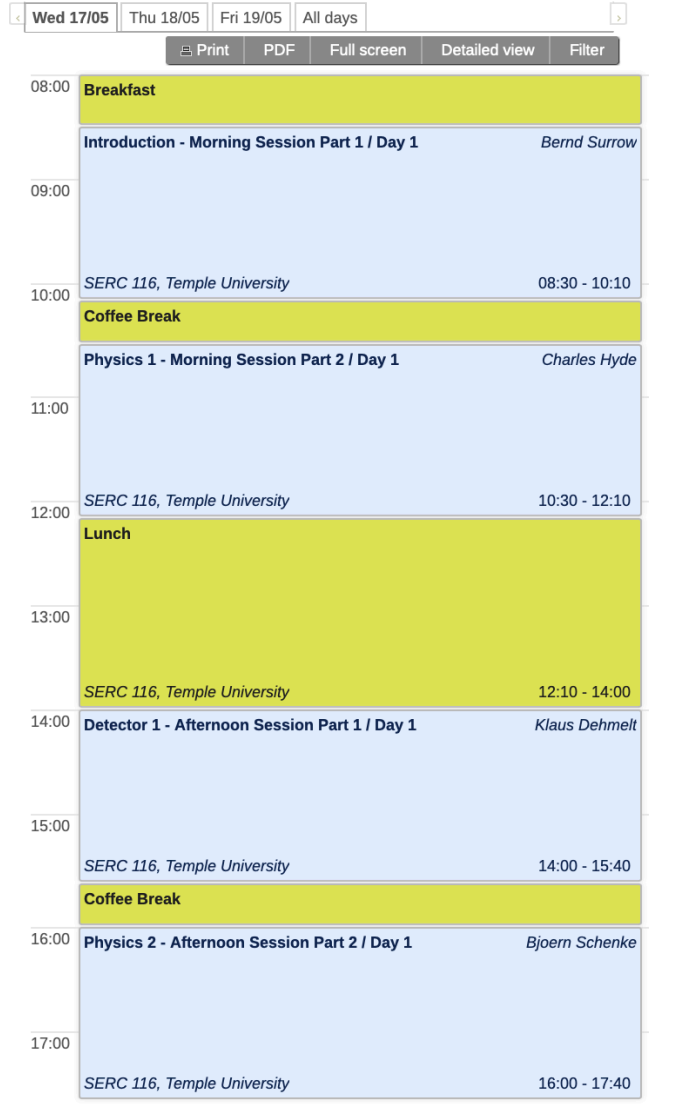

EIC 2nd Detector Workshop Bernd Surrow SERC 116, Temple University 16:00 - 18:45 Philadelphia, PA, May 17, 2023

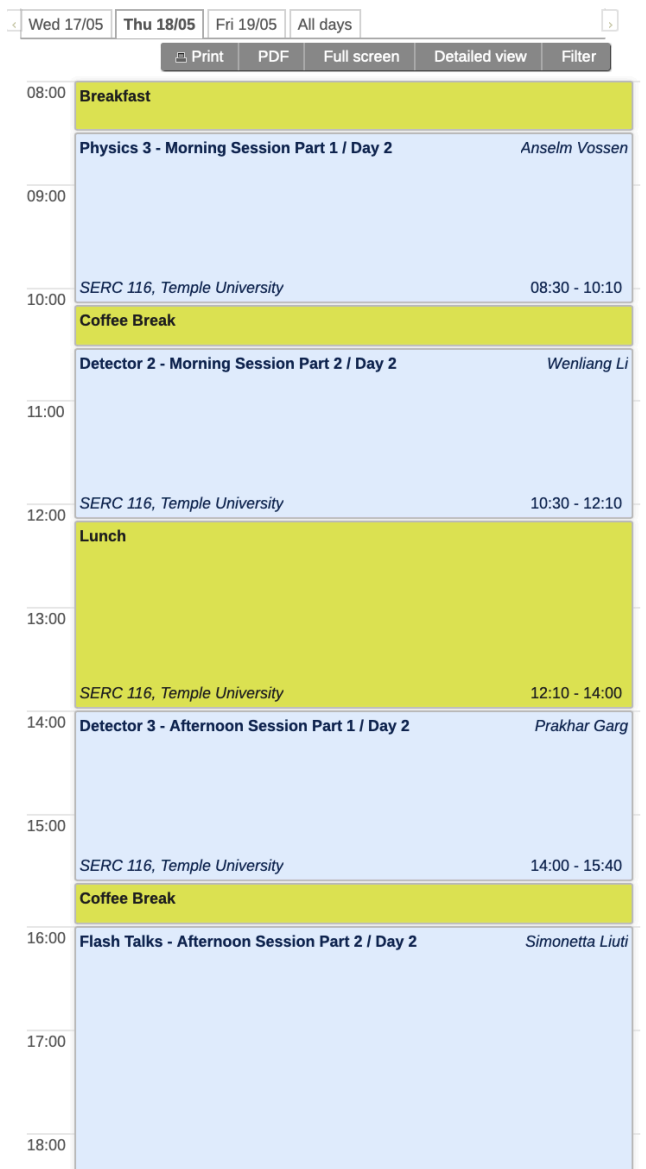

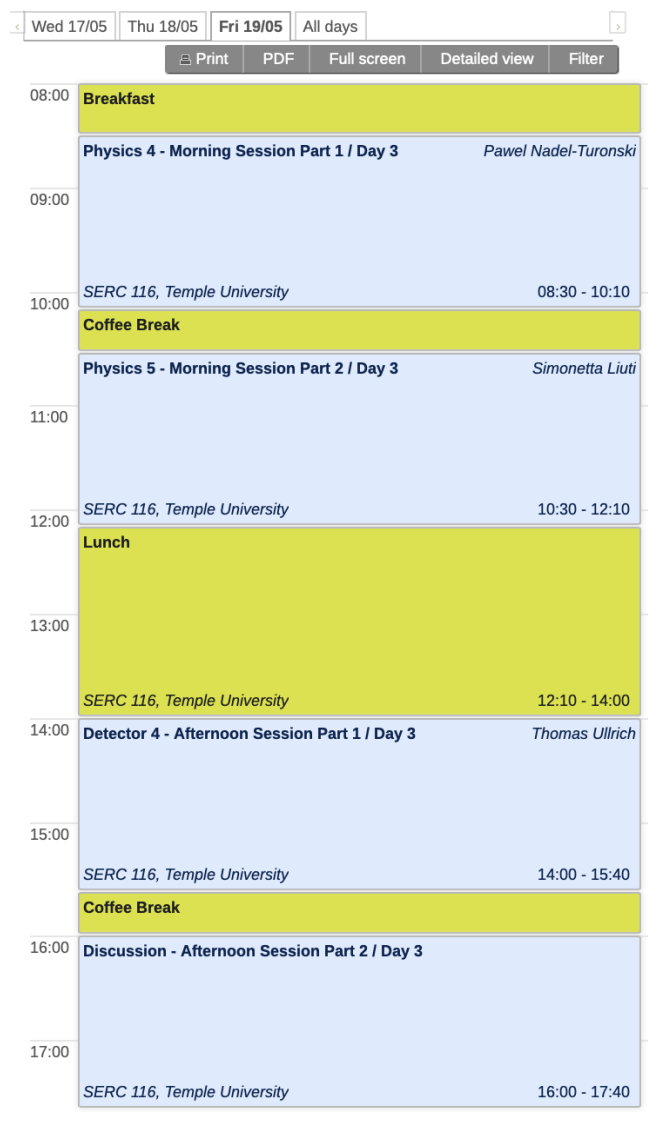

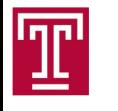

### Breakfast / Coffee Breaks:

O Breakfast: 08:00 AM every day

outside SERC 110A!

O Coffee Breaks: Morning (10:10 AM)

and Afternoon (03:40 PM) breaks

outside SERC 110A!

Lunch: There are plenty of lunch places!

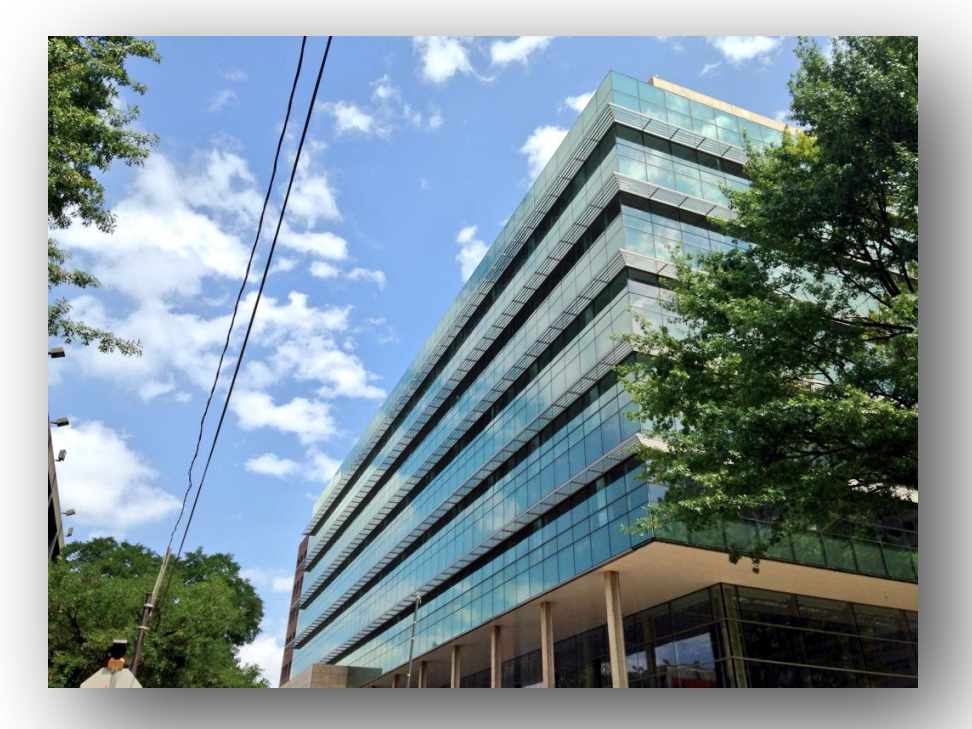

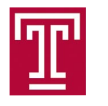

# Lunch

#### Campus Map  $\Box$

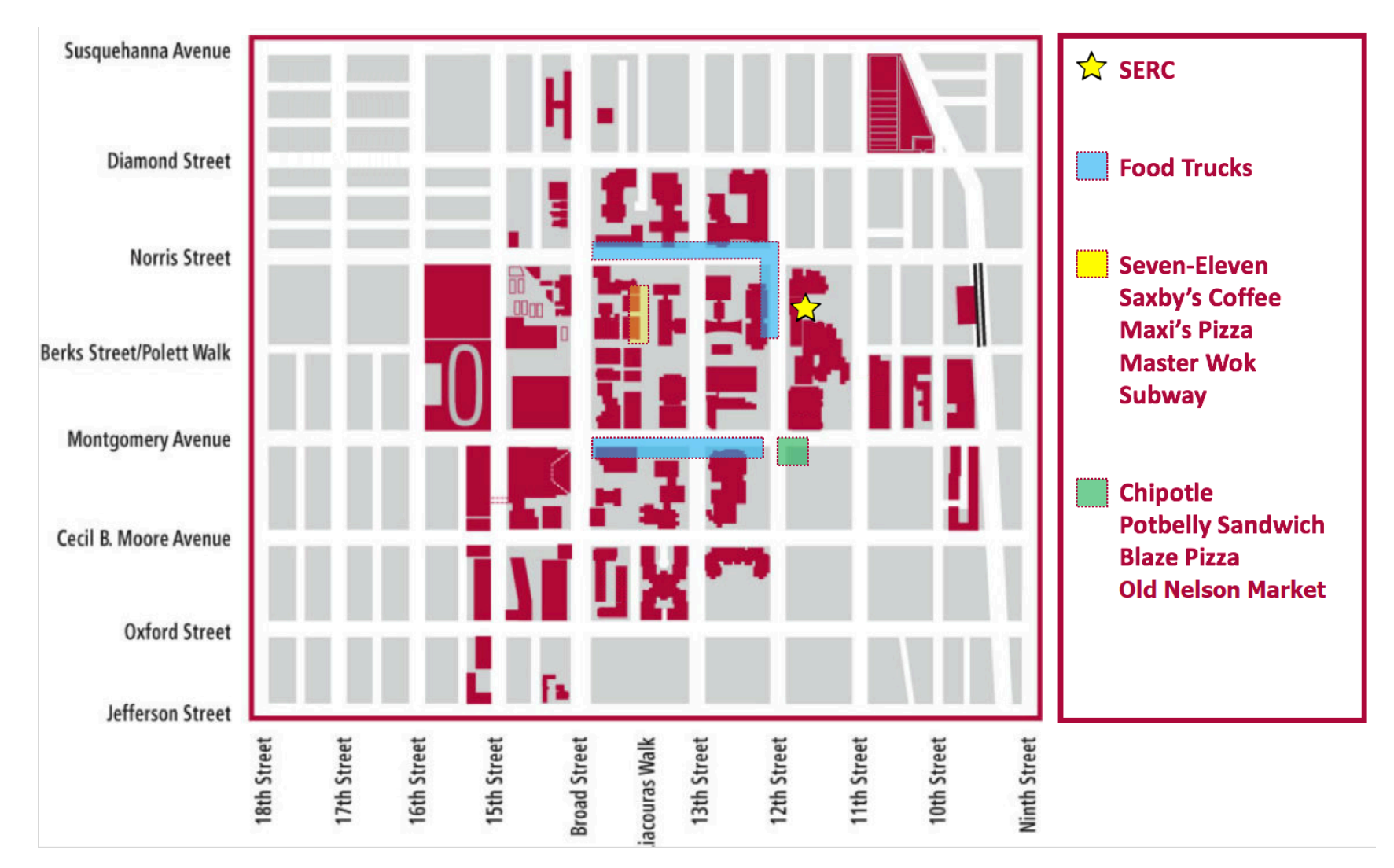

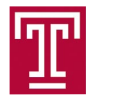

## Water

### If you are thirsty…:

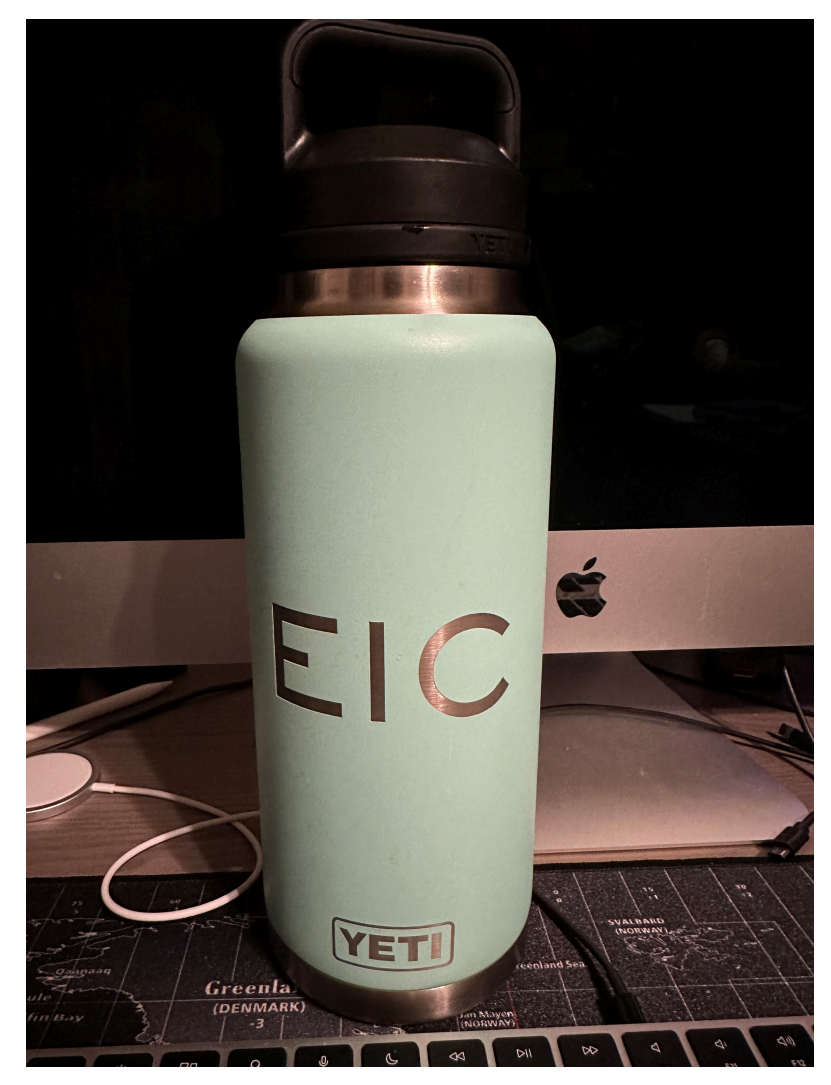

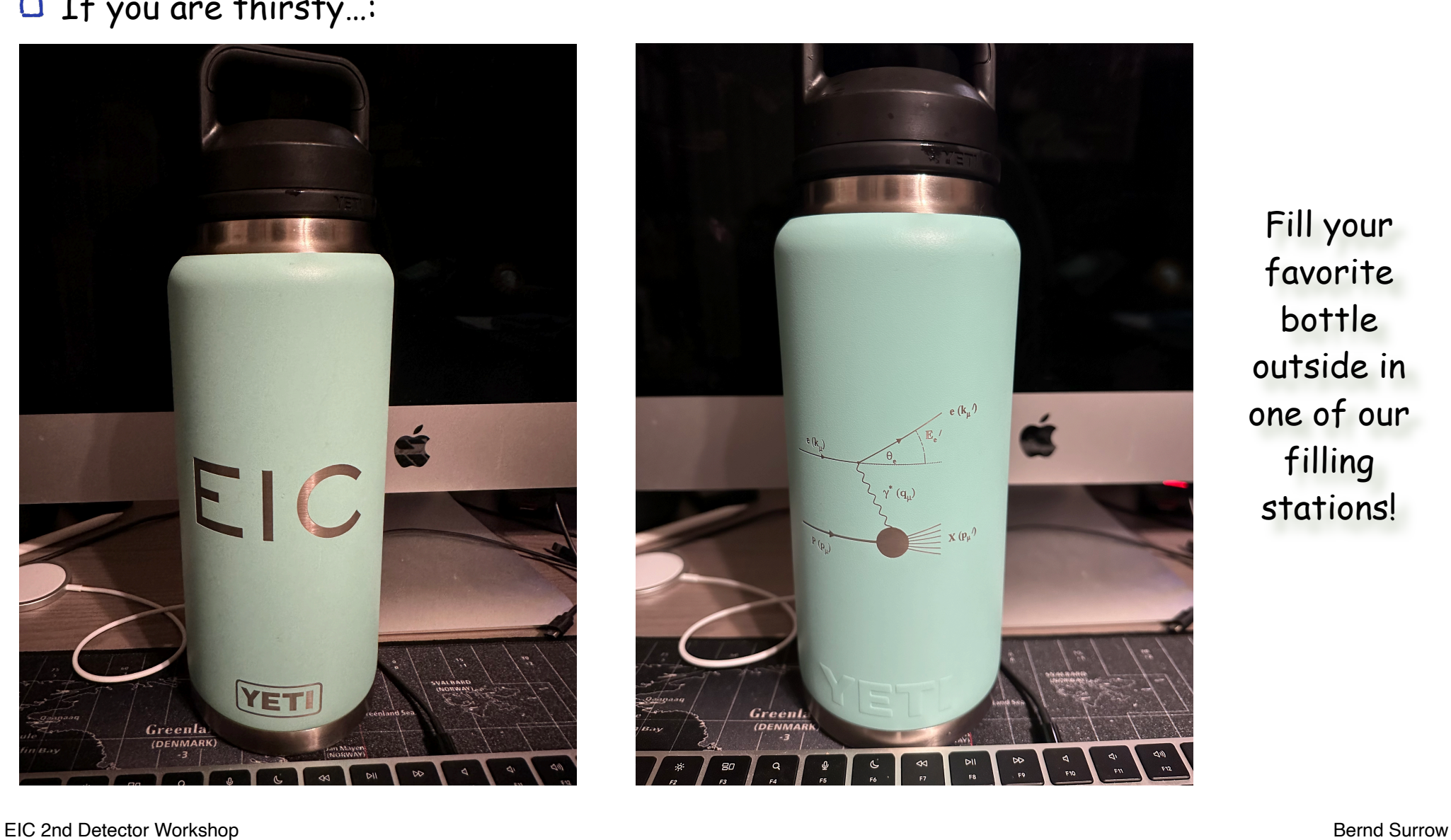

Fill your favorite bottle outside in one of our filling stations!

Philadelphia, PA, May 17, 2023

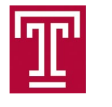

Lot's of wonderful dinner restaurants in

Center City area:

- Chinese in China Town  $\bullet$
- Greek  $\bullet$
- $\bullet$ Pizza
- Cuban  $\bullet$
- $\bullet$ German
- Philly Cheese Steak  $\bullet$
- Japanese  $\bullet$
- $\mathbf O$ Thai food
- Steak houses  $\bullet$

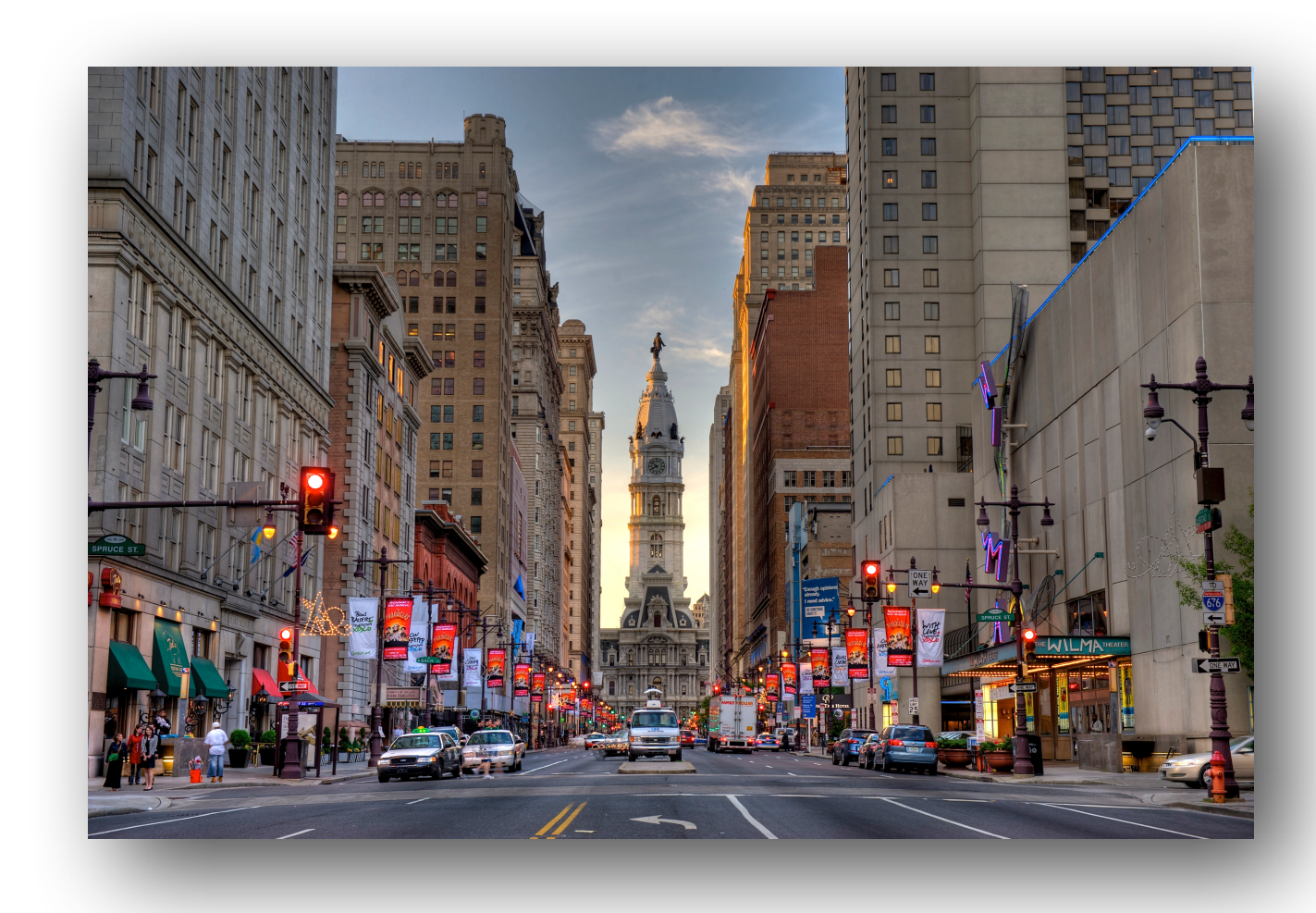

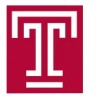

- All sessions will be live broadcasted using ZOOM.  $\Box$
- Wireless Instructions:  $\Box$ 
	- Option 1: Use eduroam  $\bullet$

Select the wireless network eduroam and login with your home institution credentials, i.e. your username and password from your home institution.

Option 2: Obtain temporary username / password using your cell phone

Temple's wireless network tusecurewireless requires a username and a password to connect to. If you have a Temple username and password, use them. Your username is your 10 digit cell phone number. Your password is obtained as follows:

- $\Box$ Step 1: On your laptop or phone close all browsers.
- $\Box$ Step 2: Connect to wireless network tuguestwireless.
- Step 3: Open a browser and register using your cell phone.  $\Box$
- $\Box$ Step 4: Your password is received as a text message on your cell phone.
- $\Box$ After this, connect to wireless network tusecurewireless and login using your assigned username and password. For longer access periods, repeat as needed!

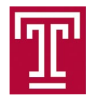

# Thank YOU

 $\Box$  Big Thanks to my research group and administrative staff!

**Let me know if you** need a quite space to work!

Enjoy yourself this week in Philadelphia!

BLETRE

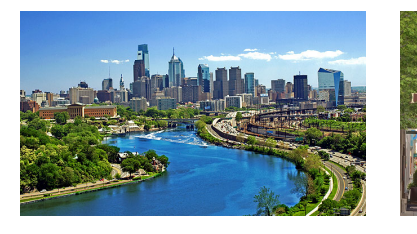

EIC 2nd Detector Workshop Bernd Surrow Philadelphia, PA, May 17, 2023

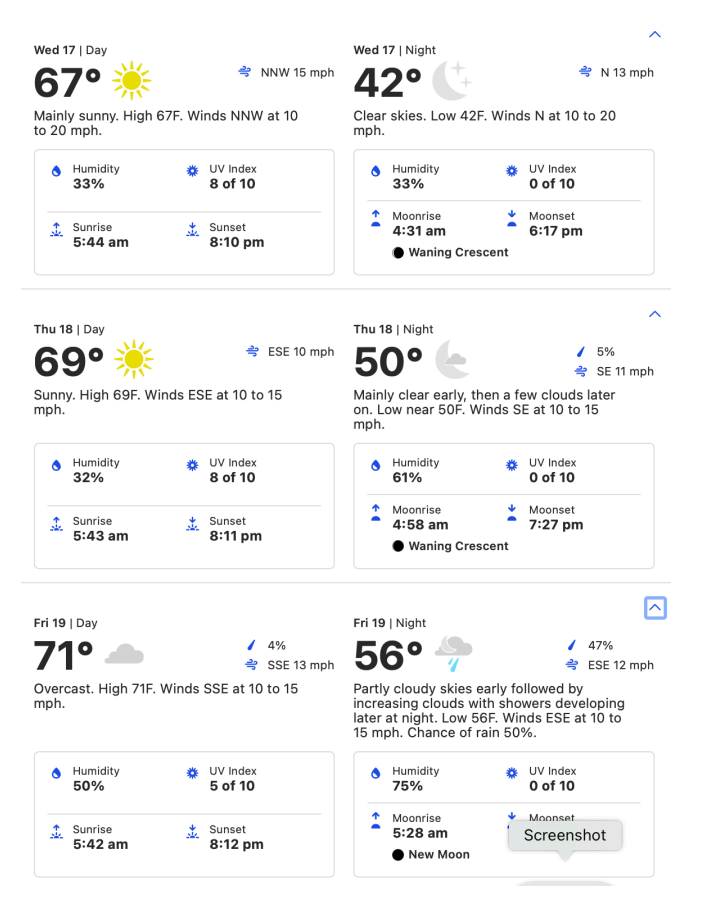

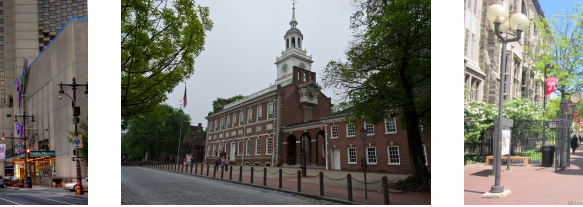

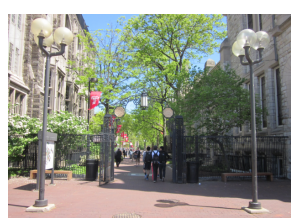

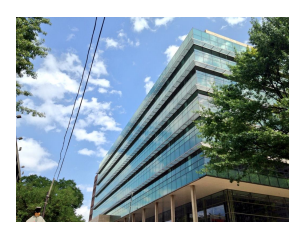

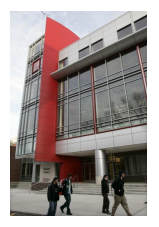